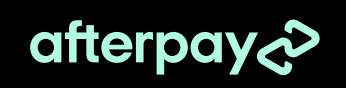

# Welcome to the Afterpay ecosystem.

Connect to the world's most valuable customer.

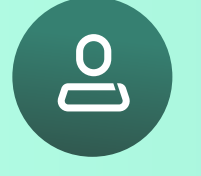

### Put your brand in front of 24M active global customers.

We have attracted over 24M global shoppers<sup>\*</sup> who look for retailers offering Afterpay.

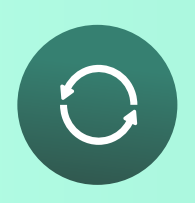

#### Increase conversion at check-out.

Afterpay converts. Grow your cart conversions by up to 22%\*\*, plus gain repeat shoppers.

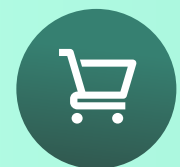

#### Enjoy higher average order value.

Our community spends more. Brands that join Afterpay can boost their average order value by up to 40%\*\*.

\*Source: Based on Afterpay active consumers as of December 31, 2023. \*\*Source: "Quantifying The Incremental Impact of Afterpay" Mastercard 2021.

## Here's how to set up your Afterpay business account:

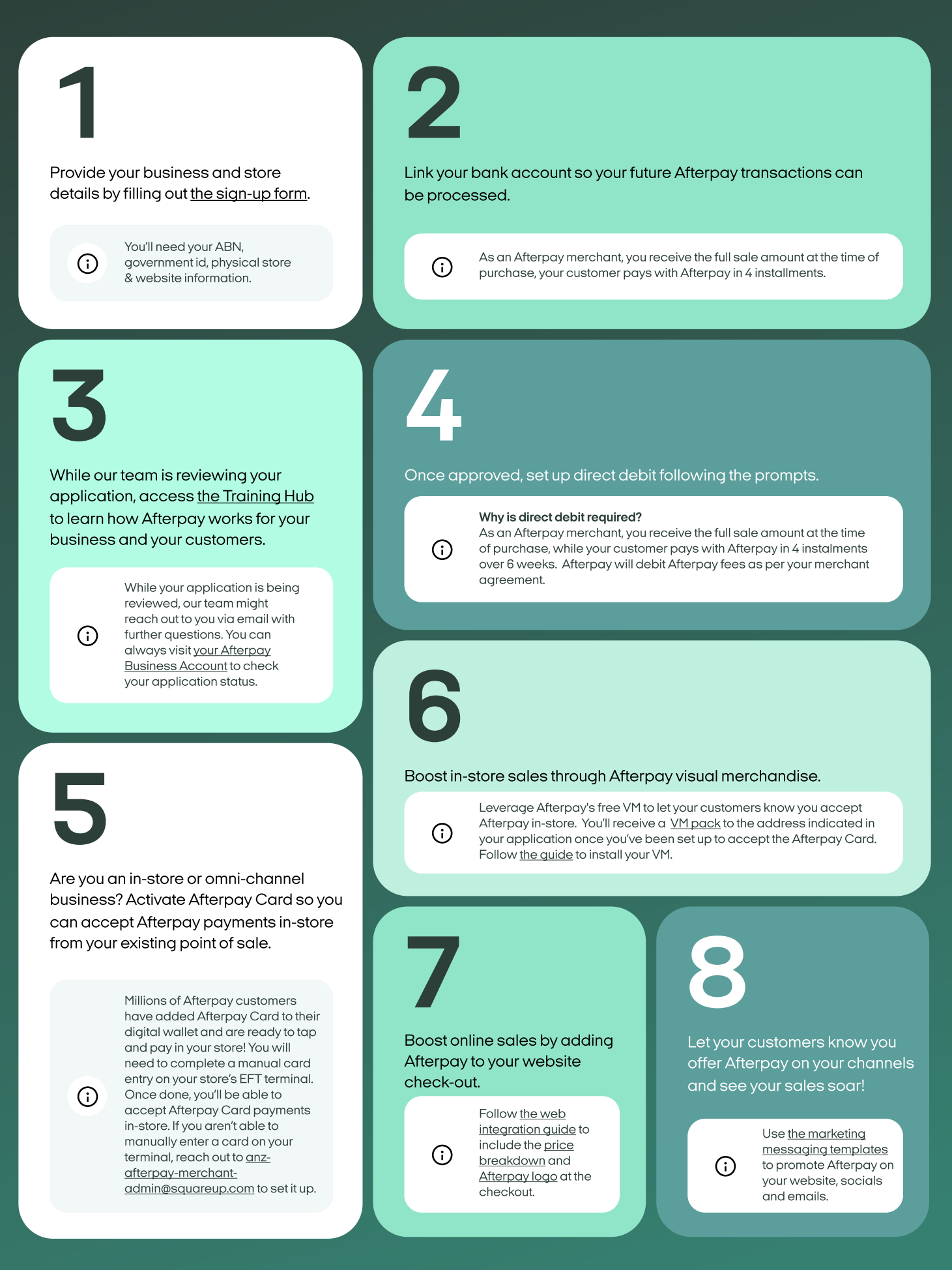